B4M36DS2, BE4M36DS2: Database Systems 2

http://www.ksi.mff.cuni.cz/~svoboda/courses/181-B4M36DS2/

### Lecture 5 MapReduce, Apache Hadoop

#### Martin Svoboda

martin.svoboda@fel.cvut.cz

29. 10. 2018

Charles University, Faculty of Mathematics and Physics Czech Technical University in Prague, Faculty of Electrical Engineering

## **Lecture Outline**

#### MapReduce

- Programming model and implementation
- Motivation, principles, details, ...

### Apache Hadoop

- HDFS Hadoop Distributed File System
- MapReduce

## **Programming Models**

What is a programming model?

#### Abstraction of an underlying computer system

- Describes a logical view of the provided functionality
- Offers a public interface, resources or other constructs
- Allows for the expression of algorithms and data structures
- Conceals physical reality of the internal implementation
- Allows us to work at a (much) higher level of abstraction
- The point is

how the intended user thinks in order to solve their tasks and not necessarily how the system actually works

# **Programming Models**

Examples

- Traditional von Neumann model
  - Architecture of a physical computer with several components such as a central processing unit (CPU), arithmetic-logic unit (ALU), processor registers, program counter, memory unit, etc.
  - Execution of a stream of instructions
- Java Virtual Machine (JVM)
- ..

Do not confuse programming models with

- Programming **paradigms** (procedural, functional, logic, modular, object-oriented, recursive, generic, data-driven, parallel, ...)
- Programming languages (Java, C++, ...)

# **Programming Models**

**Parallel Programming Models** 

### **Process interaction**

Mechanisms of mutual communication of parallel processes

- Shared memory shared global address space, asynchronous read and write access, synchronization primitives
- Message passing
- Implicit interaction

### Problem decomposition

Ways of problem decomposition into tasks executed in parallel

- Task parallelism
- Data parallelism independent tasks on disjoint partitions of data
- Implicit parallelism

# MapReduce

## MapReduce Framework

#### What is MapReduce?

- Programming model + implementation
- Developed by Google in 2008

Google: A simple and powerful interface that enables **automatic parallelization and distribution of large-scale computations**, combined with an implementation of this interface that achieves high performance on **large clusters of commodity PCs**.

# MapReduce Framework

A bit of history and motivation

### Google PageRank problem (2003)

- How to rank tens of billions of web pages by their importance
  - ... <u>efficiently</u> in a reasonable amount of time
  - ... when data is scattered across thousands of computers
  - ... data files can be enormous (terabytes or more)
  - ... data files are updated only occasionally (just appended)
  - ... sending the data between compute nodes is expensive
  - ... <u>hardware failures are rule</u> rather than exception
- Centralized index structure was no longer sufficient
- Solution
  - Google File System a distributed file system
  - MapReduce a programming model

### MapReduce Framework

#### MapReduce programming model

- Cluster of commodity personal computers (nodes)
  - Each running a host operating system, mutually interconnected within a network, communication based on IP addresses, ...
- Data is distributed among the nodes
- Tasks executed in parallel across the nodes

Classification

- Process interaction: message passing
- Problem decomposition: data parallelism

# MapReduce Model

**Basic Idea** 

### Divide-and-conquer paradigm

- Map function
  - Breaks down a problem into sub-problems
  - Processes input data in order to generate a set of intermediate key-value pairs
- Reduce function
  - Receives and combines sub-solutions to solve the problem
  - Processes and possibly reduces intermediate values associated with <u>the same</u> intermediate key

And that's all!

# **MapReduce Model**

#### **Basic Idea**

And that's all!

It means...

- We only need to implement Map and Reduce functions
- Everything else such as
  - input data distribution,
  - scheduling of execution tasks,
  - monitoring of computation progress,
  - inter-machine communication,
  - handling of machine failures,
  - ...

### is managed automatically by the framework!

# **MapReduce Model**

A bit more formally...

### Map function

- Input: an input key-value pair (input record)
- Output: a set of intermediate key-value pairs
  - Usually from a different domain
  - Keys do not have to be unique
- $(key, value) \rightarrow list of (key, value)$

Reduce function

- Input: an intermediate key + a set of (all) values for this key
- Output: a possibly smaller set of values for this key
  - From the same domain
- $(key, list of values) \rightarrow (key, list of values)$

# **Example: Word Frequency**

#### Implementation

```
/**
 * Map function
 * @param key Document identifier
 * @param value Document contents
 */
map(String key, String value) {
 foreach word w in value: emit(w, 1);
}
```

```
/**
 * Reduce function
 * @param key Particular word
 * @param values List of count values generated for this word
 */
reduce(String key, Iterator values) {
    int result = 0;
    foreach v in values: result += v;
    emit(key, result);
}
```

# **Logical Phases**

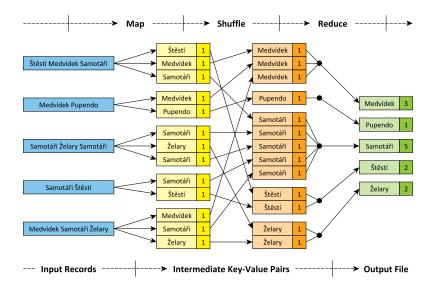

# **Logical Phases**

### Mapping phase

- Map function is executed for each input record
- Intermediate key-value pairs are emitted

### Shuffling phase

• Intermediate key-value pairs are **grouped and sorted** according to the keys

### Reducing phase

- Reduce function is executed for each intermediate key
- Output key-value pairs are generated

## **Cluster Architecture**

...

#### Master-slave architecture

- 2 types of nodes, each with 2 basic roles
- Master
  - Manages execution of MapReduce jobs
    - Schedules individual Map / Reduce tasks to idle workers
  - Maintains metadata about input / output files
    - These are stored in the underlying distributed file system

### Slaves (workers)

- Physically store the actual data contents of files
  - Files are divided into smaller parts called splits
  - Each split is stored by one / or even more particular workers
- Accept and execute assigned Map / Reduce tasks

## **Cluster Architecture**

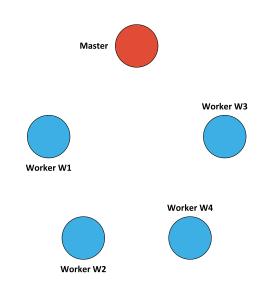

## **MapReduce Job Submission**

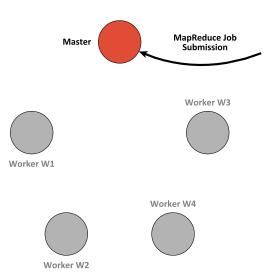

## MapReduce Job Submission

### Submission of MapReduce jobs

- Jobs can only be submitted to the master node
- Client provides the following:
  - Implementation of (not only) Map and Reduce functions
  - Description of input file (or even files)
  - Description of output directory

### Localization of input files

- Master determines locations of all involved splits
  - I.e. workers containing these splits are resolved

# **Input Splits Localization**

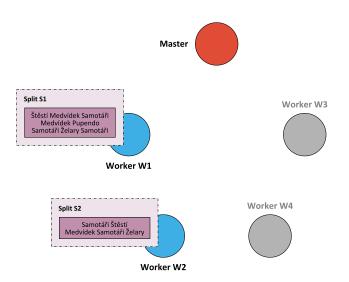

# **Map Task Assignment**

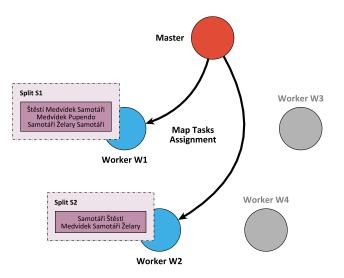

# **Map Task Execution**

#### Map Task = processing of 1 split by 1 worker

 Assigned by the master to an idle worker that is (preferably) already containing the involved split

Individual steps...

- Input reader is used to parse contents of the split
  - I.e. input records are generated
- Map function is applied on each input record
  - Intermediate key-value pairs are emitted
- These pairs are stored locally and organized into regions
  - Either in the system memory,

or flushed to a local hard drive when necessary

- Partition function is used to determine the intended region
  - Intermediate keys (not values) are used for this purpose
  - E.g. hash of the key modulo the overall number of reducers

## **Input Parsing**

Parsing phase

• Each split is parsed so that input records are retrieved (i.e. input key-value pairs are obtained)

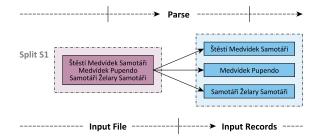

# **Mapping Phase**

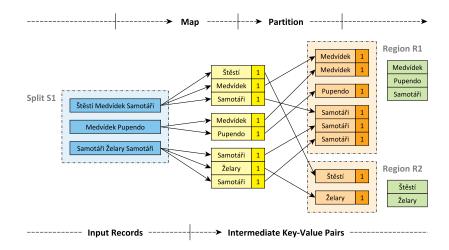

# **Mapping Phase**

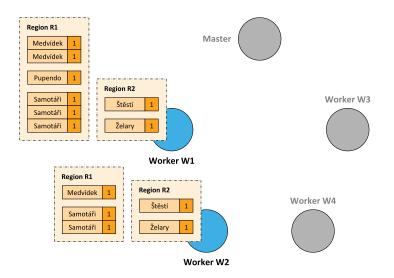

# **Map Task Confirmation**

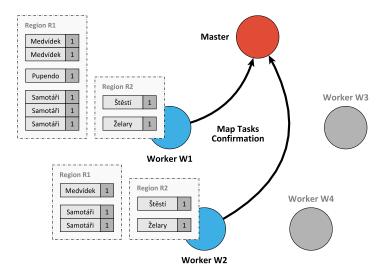

# **Reduce Task Assignment**

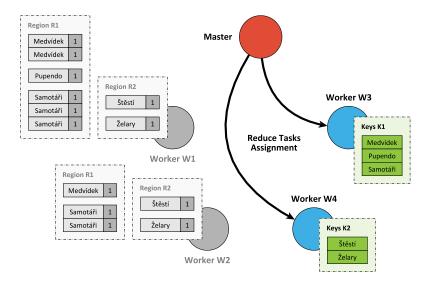

## **Reduce Task Execution**

Reduce Task = reduction of selected key-value pairs by 1 worker

• Goal: processing of all emitted intermediate key-value pairs belonging to a particular region

Individual steps...

- Intermediate key-value pairs are first acquired
  - All relevant mapping workers are requested
  - Data of corresponding regions are transfered (remote read)
- Once downloaded, they are locally merged
  - I.e. sorted and grouped based on keys
- Reduce function is applied on each intermediate key
- Output key-value pairs are emitted and stored (output writer)
  - Note that each worker produces its own separate output file

# **Region Data Acquisition**

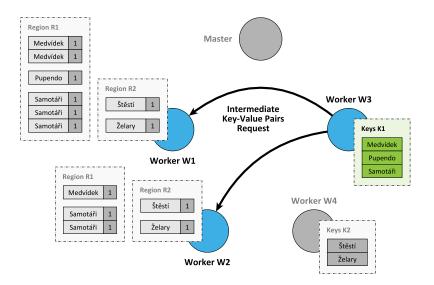

# **Region Data Acquisition**

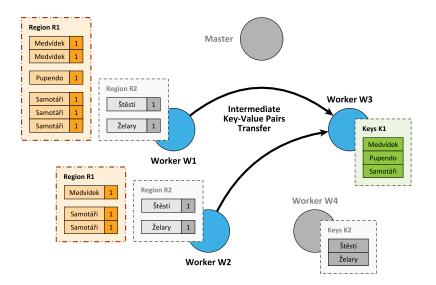

# **Reducing Phase**

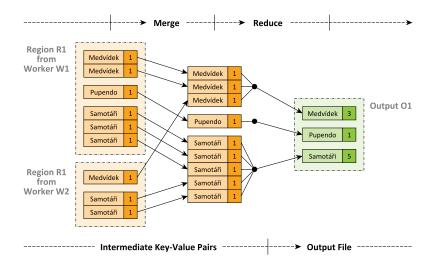

# **Reducing Phase**

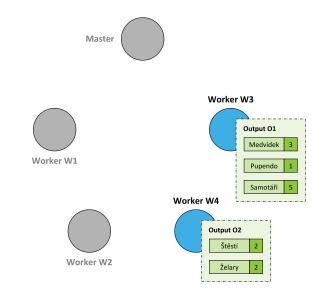

### **Reduce Task Confirmation**

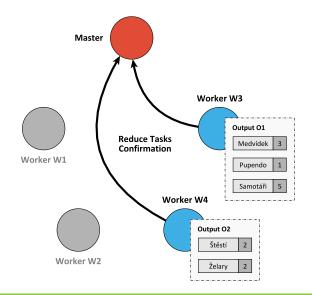

## **MapReduce Job Termination**

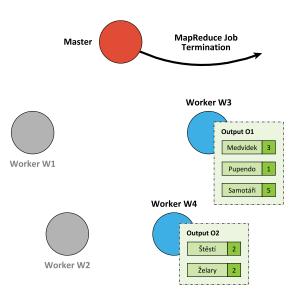

# **Combine Function**

#### Optional Combine function

- Objective
  - Decrease the amount of intermediate data

     i.e. decrease the amount of data that is needed to be
     transferred from Mappers to Reducers
- Analogous purpose and implementation to Reduce function
- Executed locally by Mappers
- However, <u>only works when the reduction is...</u>
  - Commutative
  - Associative
  - Idempotent: f(f(x)) = f(x)

## **Combine Function**

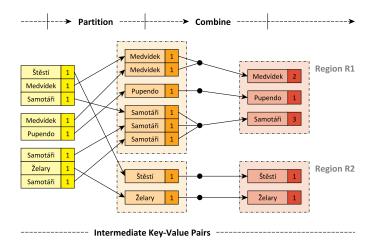

# **Advanced Reducing Phase**

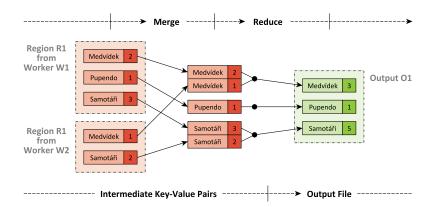

# **Functions Overview**

#### Input reader

- Parses a given input split and prepares input records
- Map function
- Partition function
  - Determines a particular Reducer for a given intermediate key
- **Compare** function
  - Mutually compares two intermediate keys
- Combine function

Reduce function

**Output writer** 

Writes the output of a given Reducer

#### Counters

- Allow to track the progress of a MapReduce job in real time
  - Predefined counters
    - E.g. numbers of launched / finished Map / Reduce tasks, parsed input key-value pairs, ...
  - Custom counters (user-defined)
    - Can be associated with any action that a Map or Reduce function does

### **Fault tolerance**

When a large number of nodes process a large number of data
 ⇒ fault tolerance is necessary

### Worker failure

- Master periodically pings every worker; if no response is received in a certain amount of time, master marks the worker as failed
- All its tasks are reset back to their initial idle state and become eligible for rescheduling on other workers

### Master failure

- Strategy A periodic checkpoints are created; if master fails, a new copy can then be started
- Strategy B master failure is considered to be highly unlikely; users simply resubmit unsuccessful jobs

### Stragglers

- Straggler = node that takes unusually long time to complete a task it was assigned
- Solution
  - When a MapReduce job is close to completion, the master schedules backup executions of the remaining in-progress tasks
  - A given task is considered to be completed whenever either the primary or the backup execution completes

### **Task granularity**

- Intended numbers of Map and Reduce tasks
- Practical recommendation (by Google)
  - Map tasks
    - Choose the number so that each individual Map task has roughly 16 – 64 MB of input data
  - Reduce tasks
    - Small multiple of the number of worker nodes we expect to use
    - Note also that the output of each Reduce task ends up in a separate output file

# **Additional Examples**

### **URL** access frequency

- Input: HTTP server access logs
- *Map*: parses a log, emits (accessed URL, 1) pairs
- *Reduce*: computes and emits the sum of the associated values
- Output: overall number of accesses to a given URL

### Inverted index

- Input: text documents containing words
- *Map*: parses a document, emits (word, document ID) pairs
- Reduce: emits all the associated document IDs sorted
- Output: list of documents containing a given word

# **Additional Examples**

### **Distributed sort**

- Input: records to be sorted according to a specific criterion
- Map: extracts the sorting key, emits (key, record) pairs
- Reduce: emits the associated records unchanged

### Reverse web-link graph

- Input: web pages with <a href="...">...</a> tags
- Map: emits (target URL, current document URL) pairs
- Reduce: emits the associated source URLs unchanged
- Output: list of URLs of web pages targeting a given one

# **Additional Examples**

Sources of links between web pages

```
/**
 * Map function
 * @param key Source web page URL
 * @param value HTML contents of this web page
 */
map(String key, String value) {
 foreach <a> tag t in value: emit(t.href, key);
}
```

```
/**
 * Reduce function
 * @param key URL of a particular web page
 * @param values List of URLs of web pages targeting this one
 */
reduce(String key, Iterator values) {
  emit(key, values);
}
```

### **Use Cases: General Patterns**

### Counting, summing, aggregation

• When the overall number of occurrences of certain items or a different aggregate function should be calculated

### Collating, grouping

• When all items belonging to a certain group should be found, collected together or processed in another way

### Filtering, querying, parsing, validation

• When all items satisfying a certain condition should be found, transformed or processed in another way

#### Sorting

• When items should be processed in a particular order with respect to a certain ordering criterion

# **Use Cases: Real-World Problems**

Just a few real-world examples...

- Risk modeling, customer churn
- Recommendation engine, customer preferences
- Advertisement targeting, trade surveillance
- Fraudulent activity threats, security breaches detection
- Hardware or sensor network failure prediction
- Search quality analysis

• ...

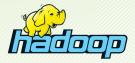

Open-source software framework

- http://hadoop.apache.org/
- **Distributed storage and processing** of very large data sets on clusters built from commodity hardware
  - Implements a distributed file system
  - Implements a MapReduce programming model
- Derived from the original Google MapReduce and GFS
- Developed by Apache Software Foundation
- Implemented in Java
- Operating system: cross-platform
- Initial release in 2011

### Modules

- Hadoop Common
  - Common utilities and support for other modules
- <u>Hadoop Distributed File System</u> (HDFS)
  - High-throughput distributed file system
- Hadoop Yet Another Resource Negotiator (YARN)
  - Cluster resource management
  - Job scheduling framework
- Hadoop MapReduce
  - YARN-based implementation of the MapReduce model

Hadoop-related projects

• ...

- Apache Cassandra wide column store
- Apache **HBase** wide column store
- Apache Hive data warehouse infrastructure
- Apache Avro data serialization system
- Apache Chukwa data collection system
- Apache **Mahout** machine learning and data mining library
- Apache Pig framework for parallel computation and analysis
- Apache **ZooKeeper** coordination of distributed applications

B4M36DS2, BE4M36DS2: Database Systems 2 | Lecture 5: MapReduce, Apache Hadoop | 29. 10. 2018

Real-world Hadoop users

- Facebook internal logs, analytics, machine learning, 2 clusters 1100 nodes (8 cores, 12 TB storage), 12 PB 300 nodes (8 cores, 12 TB storage), 3 PB
- LinkedIn 3 clusters
   800 nodes (2×4 cores, 24 GB RAM, 6×2 TB SATA), 9 PB
   1900 nodes (2×6 cores, 24 GB RAM, 6×2 TB SATA), 22 PB
   1400 nodes (2×6 cores, 32 GB RAM, 6×2 TB SATA), 16 PB
- **Spotify** content generation, data aggregation, reporting, analysis 1650 nodes, 43000 cores, 70 TB RAM, 65 PB, 20000 daily jobs
- **Yahoo!** 40000 nodes with Hadoop, biggest cluster 4500 nodes (2×4 cores, 16 GB RAM, 4×1 TB storage), 17 PB

Source: http://wiki.apache.org/hadoop/PoweredBy

### **HDFS**

Hadoop Distributed File System

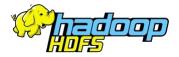

- Open-source, high quality, cross-platform, pure Java
- Highly scalable, high-throughput, fault-tolerant
- Master-slave architecture
- Optimal applications
  - MapReduce, web crawlers, data warehouses, ...

# **HDFS:** Assumptions

Data characteristics

- Large data sets and files
- Streaming data access
- Batch processing rather than interactive users
- Write-once, read-many

Fault tolerance

- HDFS cluster may consist of thousands of nodes
  - Each component has a non-trivial probability of failure
- $\Rightarrow$  there is always some component that is non-functional
  - I.e. failure is the norm rather than exception, and so
  - automatic failure detection and recovery is essential

# **HDFS: File System**

### Logical view: Linux-based hierarchical file system

### Directories and files

- Contents of files is divided into blocks
  - Usually 64 MB, configurable per file level
- User and group permissions
- Standard operations are provided
  - Create, remove, move, rename, copy, ...

#### Namespace

- Contains names of all directories, files, and other metadata
  - I.e. all data to capture the whole logical view of the file system
- Just a single namespace for the entire cluster

## **HDFS: Cluster Architecture**

#### Master-slave architecture

- Master: NameNode
  - Manages the file system namespace
  - Manages file blocks (mapping of logical to physical blocks)
  - Provides the user interface for all the operations
    - Create, remove, move, rename, copy, ... file or directory
    - Open and close file
  - Regulates access to files by users
- Slave: DataNode
  - Physically stores file blocks within the underlying file system
  - Serves read/write requests from users
    - I.e. user data never flows through the NameNode
  - Has no knowledge about the file system

# **HDFS: Replication**

### **Replication** = maintaining of **multiple copies of each file block**

- Increases read throughput, increases fault tolerance
- Replication factor (number of copies)
  - Configurable per file level, usually 3

### Replica placement

- Critical to reliability and performance
- Rack-aware strategy
  - Takes the physical location of nodes into account
  - Network bandwidth between the nodes on the same rack is greater than between the nodes in different racks
- Common case (replication factor 3):
  - Two replicas on two different nodes in a local rack
  - Third replica on a node in a different rack

### HDFS: NameNode

How the NameNode Works?

- FsImage data structure describing the whole file system
  - Contains: namespace + mapping of blocks + system properties
  - Loaded into the system memory (4 GB RAM is sufficient)
  - Stored in the local file system, periodical checkpoints created
- EditLog transaction log for all the metadata changes
  - E.g. when a new file is created, replication factor is changed, ...
  - Stored in the local file system
- Failures
  - When the NameNode starts up
    - FsImage and EditLog are read from the disk, transactions from EditLog are applied, new version of FsImage is flushed on the disk, EditLog is truncated

# HDFS: DataNode

### How each DataNode Works?

- Stores physical file blocks
  - Each block (replica) is stored as a separate local file
  - Heuristics are used to place these files in local directories
- Periodically sends HeartBeat messages to the NameNode
- Failures
  - When a DataNode fails or in case of a network partition, i.e. when the NameNode does not receive a HeartBeat message within a given time limit
    - The NameNode no longer sends read/write requests to this node, re-replication might be initiated
  - When a DataNode starts up
    - Generates a list of all its blocks and sends a BlockReport message to the NameNode

### HDFS: API

Available application interfaces

- Java API
  - Python access or C wrapper also available
- HTTP interface
  - Browsing the namespace and downloading the contents of files
- FS Shell command line interface
  - Intended for the user interaction
  - Bash-inspired commands
  - E.g.:
    - hadoop fs -ls /
    - hadoop fs -mkdir /mydir

# Hadoop MapReduce

### Hadoop MapReduce

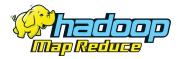

- MapReduce programming model implementation
- Requirements
  - HDFS
    - Input and output files for MapReduce jobs
  - YARN
    - Underlying distribution, coordination, monitoring and gathering of the results

# **Cluster Architecture**

### Master-slave architecture

- Master: JobTracker
  - Provides the user interface for MapReduce jobs
  - Fetches input file data locations from the NameNode
  - Manages the entire execution of jobs
    - Provides the progress information
  - Schedules individual tasks to idle TaskTrackers
    - Map, Reduce, ... tasks
    - Nodes close to the data are preferred
    - Failed tasks or stragglers can be rescheduled
- Slave: TaskTracker
  - Accepts tasks from the JobTracker
  - Spawns a separate JVM for each task execution
  - Indicates the available task slots via HearBeat messages

# **Execution Schema**

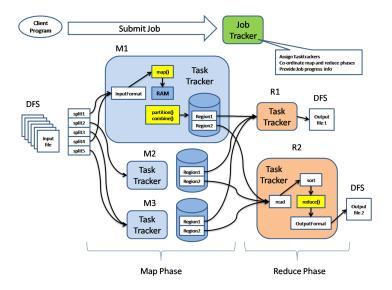

### Java Interface

#### Mapper class

- Implementation of the map function
- Template parameters
  - KEYIN, VALUEIN types of input key-value pairs
  - KEYOUT, VALUEOUT types of intermediate key-value pairs
- Intermediate pairs are emitted via context.write(k, v)

```
class MyMapper extends Mapper<KEYIN, VALUEIN, KEYOUT, VALUEOUT> {
    @Override
    public void map(KEYIN key, VALUEIN value, Context context)
        throws IOException, InterruptedException
    {
        // Implementation
    }
}
```

### Java Interface

#### Reducer class

- Implementation of the reduce function
- Template parameters
  - KEYIN, VALUEIN types of intermediate key-value pairs
  - KEYOUT, VALUEOUT types of output key-value pairs
- Output pairs are emitted via context.write(k, v)

```
class MyReducer extends Reducer<KEYIN, VALUEIN, KEYOUT, VALUEOUT> {
    @Override
    public void reduce(KEYIN key, Iterable<VALUEIN> values, Context context)
      throws IOException, InterruptedException
    {
        // Implementation
    }
}
```

### Example

### Word Frequency

- Input: Documents with words
  - Files located at /home/input HDFS directory
- *Map*: parses a document, emits (word, 1) pairs
- Reduce: computes and emits the sum of the associated values
- Output: overall number of occurrences for each word
  - Output will be written to /home/output

### MapReduce job execution

hadoop jar wc.jar WordCount /home/input /home/output

# **Example: Mapper Class**

```
public class WordCount {
 public static class MyMapper
   extends Mapper<Object, Text, Text, IntWritable>
 Ł
    private final static IntWritable one = new IntWritable(1):
   private Text word = new Text();
   00verride
   public void map(Object key, Text value, Context context)
     throws IOException, InterruptedException
    Ł
     StringTokenizer itr = new StringTokenizer(value.toString());
     while (itr.hasMoreTokens()) {
        word.set(itr.nextToken());
        context.write(word, one);
     }
    }
```

# **Example: Reducer Class**

```
public class WordCount {
  public static class MyReducer
    extends Reducer<Text, IntWritable, Text, IntWritable>
  Ł
    private IntWritable result = new IntWritable():
    @Override
    public void reduce(Text key, Iterable<IntWritable> values,
      Context context) throws IOException, InterruptedException
    Ł
      int sum = 0:
      for (IntWritable val : values) {
        sum += val.get();
      7
      result.set(sum):
      context.write(key, result);
  }
```

# **Lecture Conclusion**

### **MapReduce criticism**

- MapReduce is a step backwards
  - Does not use database schema
  - Does not use index structures
  - Does not support advanced query languages
  - Does not support transactions, integrity constraints, views, ...
  - Does not support data mining, business intelligence, ...
- MapReduce is not novel
  - Ideas more than 20 years old and overcome
  - Message Passing Interface (MPI), Reduce-Scatter

The end of MapReduce?